## CS61c Summer 2014 Discussion 5 – Everything is a Number!

## July 7, 2014

## 1 MIPS Instruction Formats

Every MIPS instruction is represented with 32 bits! They come in three formats:

• R-Instruction format (register-to-register) Examples: add, and, sll, slt, jr

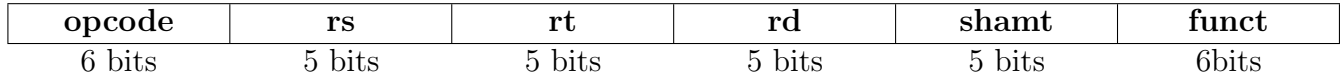

• I-Instruction Format (register immediate) Examples: addiu, andi, beq, bne

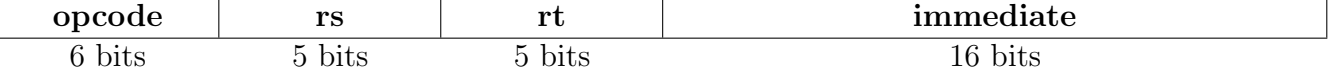

• J-Instruction Format (jump format) For j and jal

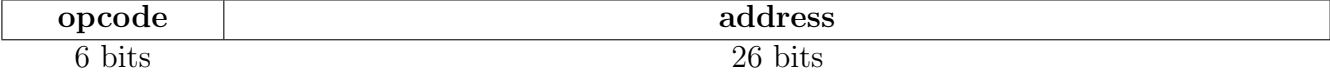

Here's what each field in the formats means:

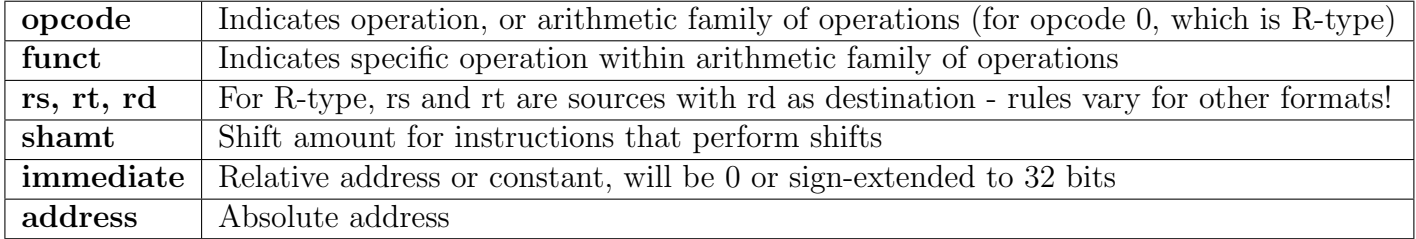

See the **MIPS** Green Sheet for more details!

Exercise 1. How many total possible instructions can we represent with this format? We count the number of possible instructions in each format: R - 64 (op code 0, all the bits of func), I - 61, J -  $2 \rightarrow 127$  total.

Exercise 2. What could we do to increase the number of possible instructions?

There are a number of possible solutions, all of which roughly take the form, "borrow bits from another field and add them to opcode/func." Examples of this would be sacrificing bits of the I- format immediate for extra opcode bits. This costs us range in the immediates we can represent and the range of our branch instructions.

## 2 Decoding and Encoding MIPS Instructions

Exercise 3. Convert **addi \$t1, \$t0, 5** to its HEX representation. Format: addi  $str,$   $frs,$   $imm \rightarrow opcode(addi) = 001000,$   $St0 = 01000,$   $St1 = 01001$ 001000 | 01000 | 01001 | 0000000000000101 or 0x21090005 Exercise 4. Decode the following program and describe its function. This function returns the larger number of \$a0 and \$a1.

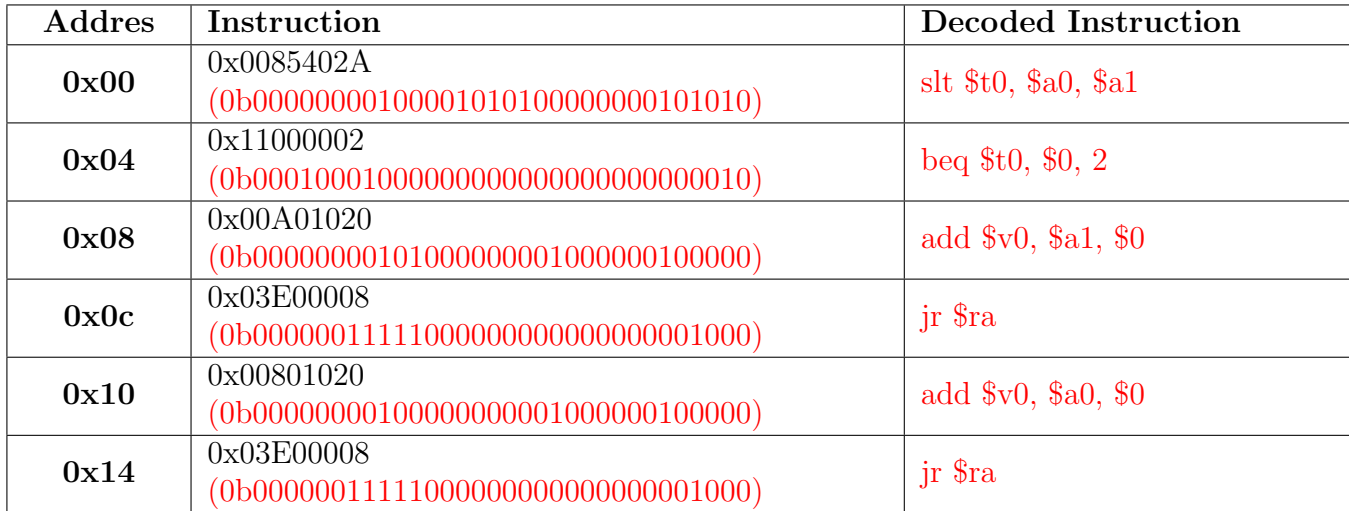

Exercise 5. Given the following MIPS code (and instruction addresses), fill in the blank fields for the following instructions (you'll need your green sheet!):

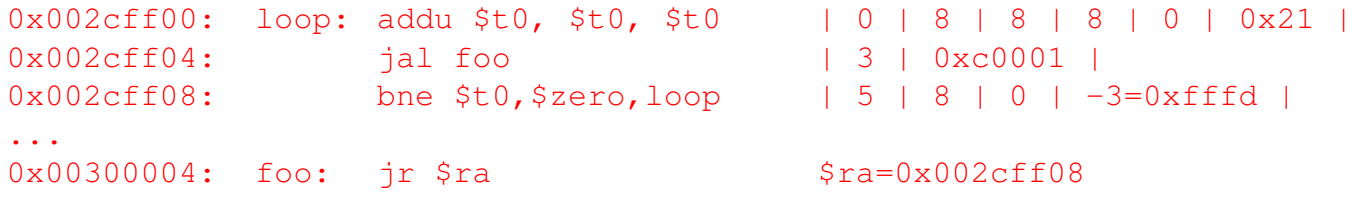